# Årsredovisning

### *Skarpöborgs Fastighetsägarförening u.p.a*

*702001-9498*

Styrelsen för Skarpöborgs Fastighetsägarförening u.p.a får härmed lämna sin redogörelse för föreningens utveckling under räkenskapsåret 2021-01-01 - 2021-12-31.

Om inte annat särskilt anges, redovisas alla belopp i hela kronor (sek).

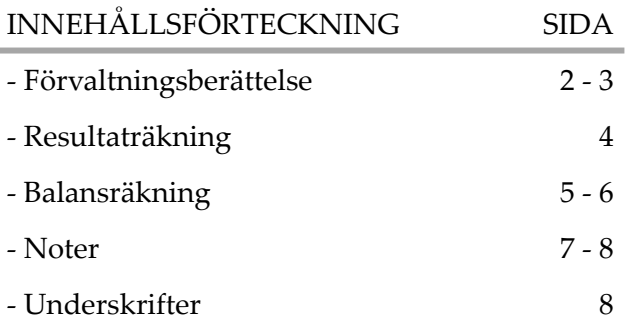

### *FÖRVALTNINGSBERÄTTELSE*

### VERKSAMHETEN

#### **Allmänt om verksamheten**

Föreningens verksamhet är att efter förvärv av Hovrättsnotarien B. Svenonius tillhöriga vägar, parkanläggningar, bryggor, brunnar och badhus m.m inom Skarpöborgs Villaområde i Vaxholms kommun, Stockholms län, till främjande av förenings - medlemmarnas intressen förvalta och underhålla egendomen samt bedriva därmed förenlig verksamhet. När det gäller Tennisparken är Svenonius villkor för hans gåva till Skarpöborgs Fastighetsägarförening att tomten skall vara en lek- och idrottsplats för Skarpöborgs ungdom. Detta sammantaget gör att Styrelsen ser som sin huvuduppgift att bedriva en verksamhet som leder till "Ett levande Skarpö".

Föreningen äger följande fastigheter: Vaxholm Skarpö 1:49 (ovanför Tennisparken), 1:102 (Badplatsen), 1:103 (Tennisparken), 1:104 (Skarpöviksbryggan), 1:125 (Stegesundsbryggan), 1:261(obestämd fastighet om 37 kvm vid 1:68). Därutöver förvaltar föreningen flera samfällt ägda områden såsom vänthuset vid Skarpöborgsbryggan och trappstigarna.

I föreningens område ingår drygt 100 fastigheter och föreningen har ca 100 medlemmar - en medlem/fastighet.

#### **STYRELSEN**

Den styrelse som valts under verksamhetsåret har bestått av Michael Billow - ordförande, Hjalmar Litzén - vice ordförande, Viktor Ewalds - ekonomiansvarig, Torkel Sintorn - bryggfogde, Ann-Charlotte Sjöstedt - vattenfogde samt allmänna platser, Olof Cederholm - tennisfogde, Tua Ullerstam - suppleant, Atle Johansson - suppleant.

Styrelsen har hållit sex stycken protokollförda möten under verksamhetsåret.

#### INSATSER UNDER ÅRET

Under verksamhetsåret har bland annat följande åtgärdats.

• Tennisskolan har genomförts för ungdomar samt vuxna på sedvanlig tid, veckan efter midsommar.

• Underhåll av de allmänna ytorna har skett i form av repris av föregående års fixardag där alla medlemmar varit inbjudna till att hjälpa till. Nu har majoriteten av de insatser som har identifierats av styrelsen åtgärdats med ideell arbetskraft.

- Utegym har beställts och under fixardagen påbörjades arbete med att anlägga plattformen där gymmet skall stå.
- Förberedelser för framtagande av koncept på ny tidsenlig dansbana har genomförts i syfte att presenteras på årsmötet 2022.

• Dialog har fortsatt och fördjupats med våra två vänföreningar Skarpö vänner och Vägföreningen i syfte att få till ett bättre samarbete och förståelse för det arbete som bedrivs i respektive förening samt samordning av insatser ur ett helhetsperspektiv.

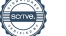

### FLERÅRSÖVERSIKT

Beloppen i flerårsöversikten är angivna i tusental kronor om inte annat anges.

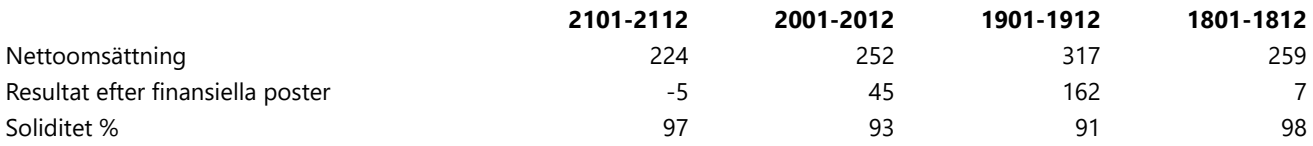

### FÖRÄNDRINGAR I EGET KAPITAL

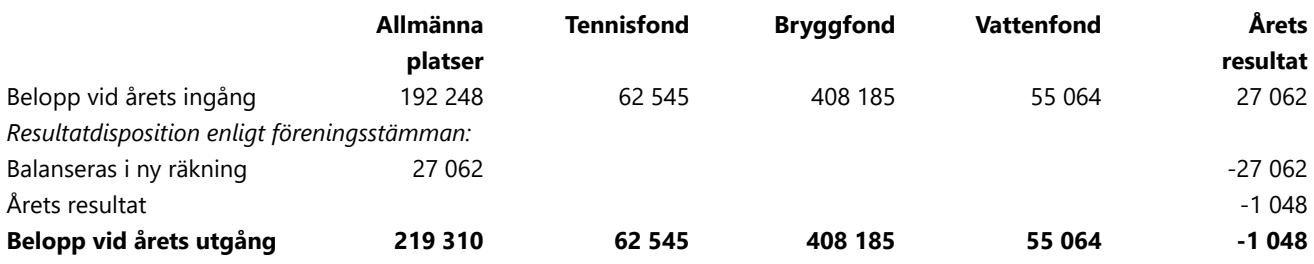

### RESULTATDISPOSITION

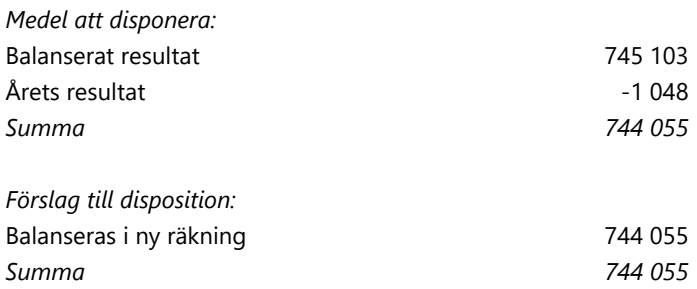

Föreningens resultat och ställning framgår av efterföljande resultat - och balansräkning med noter.

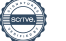

### *RESULTATRÄKNING*

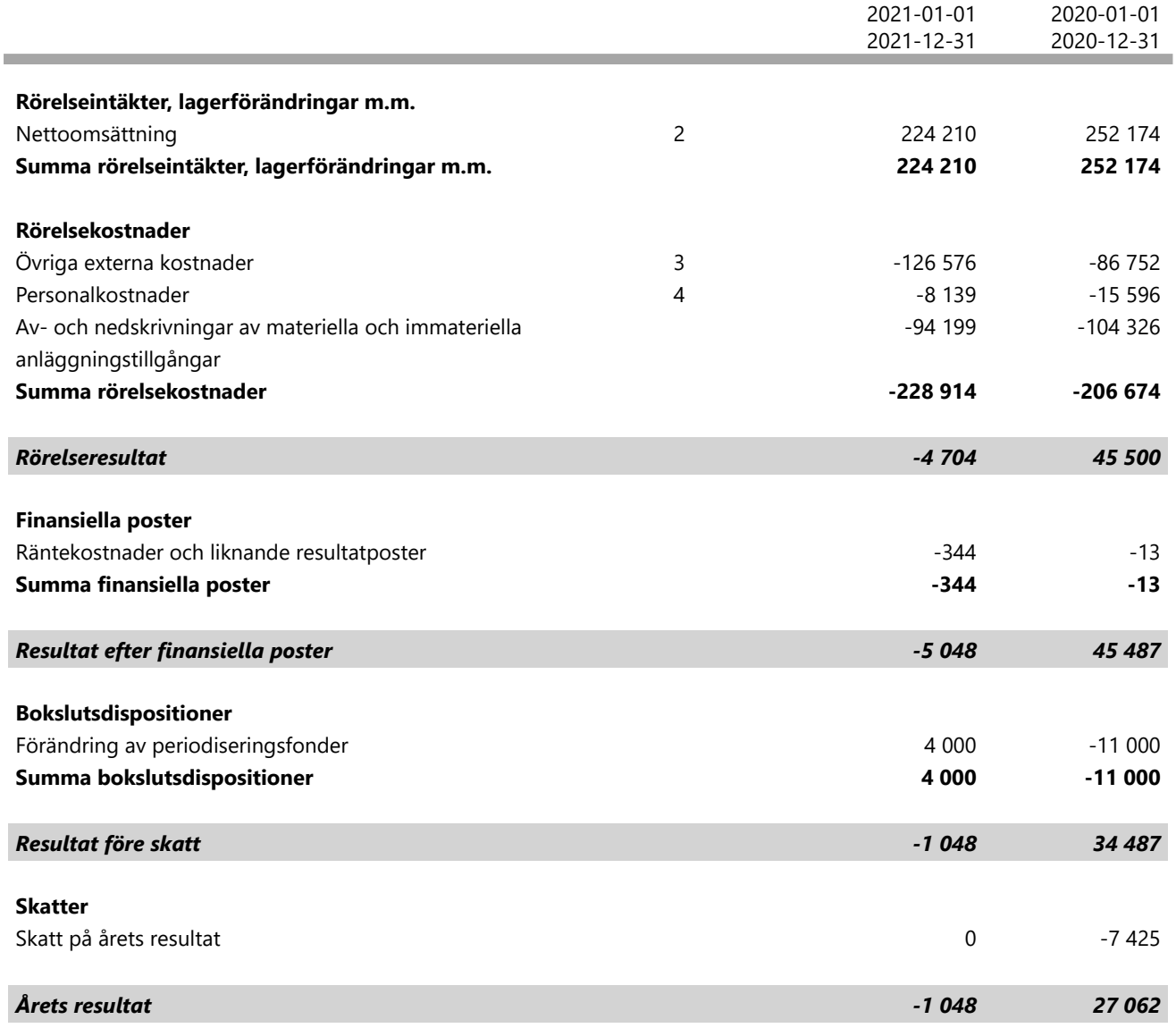

1

### *BALANSRÄKNING*

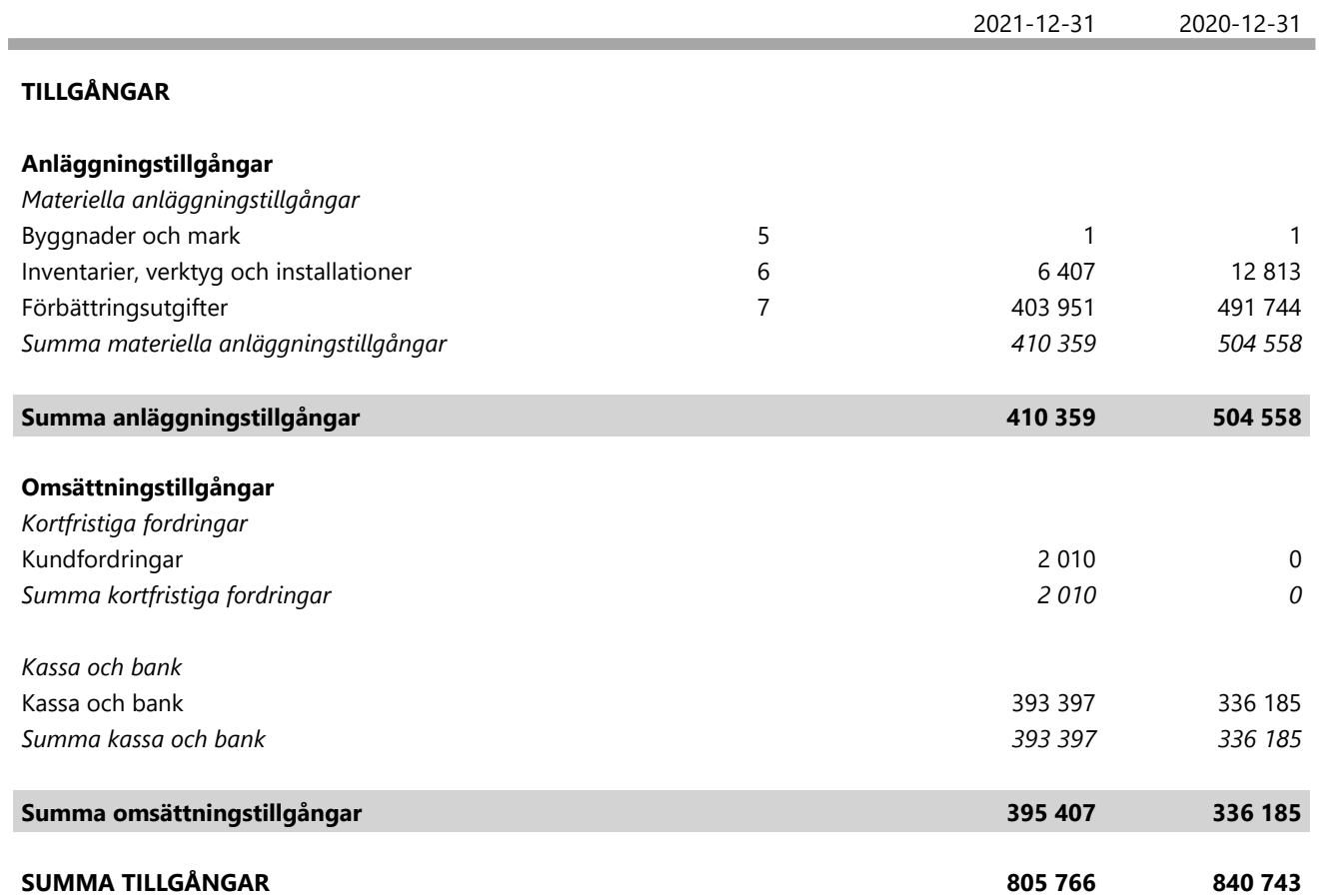

1

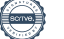

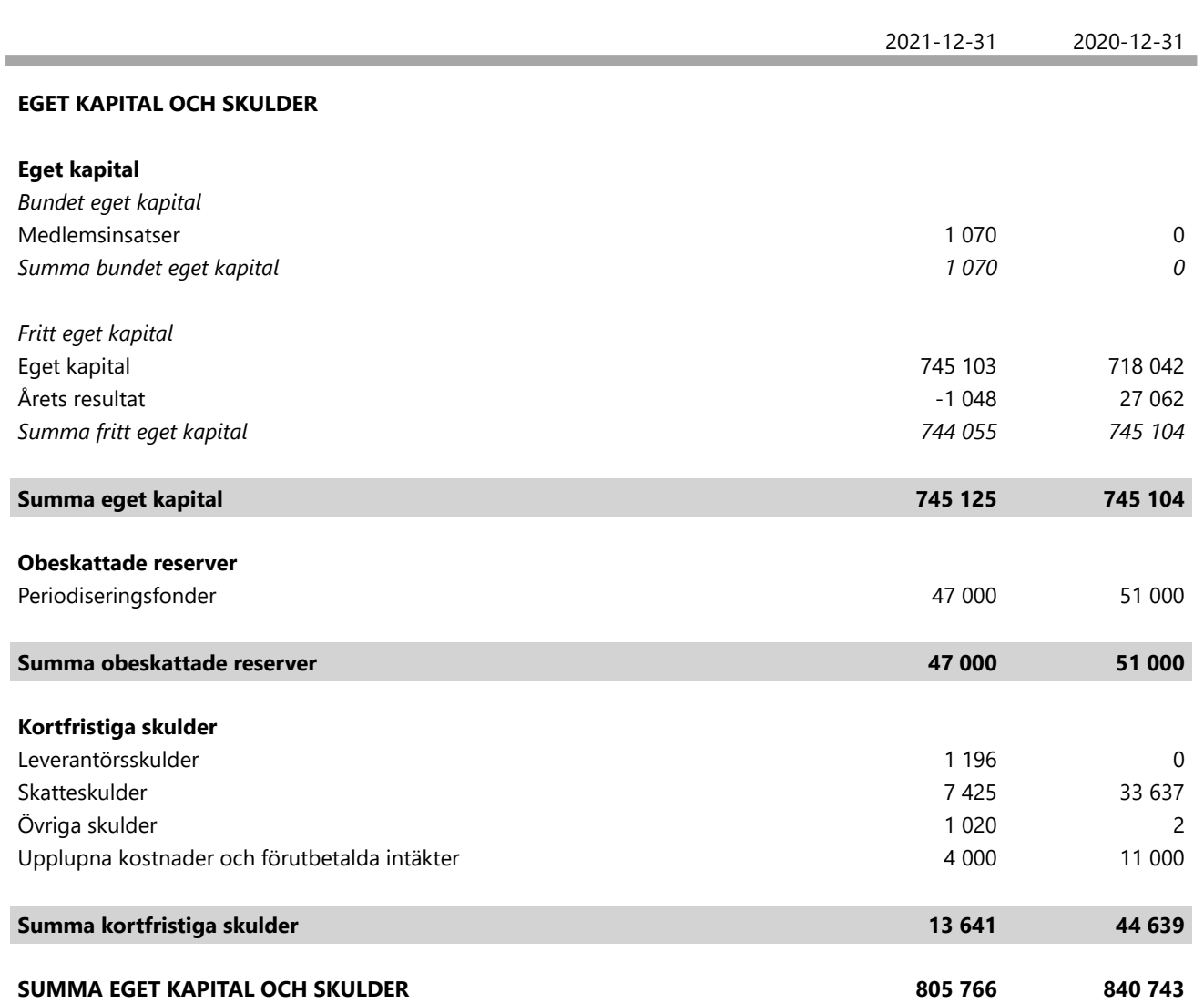

### *NOTER*

#### **Redovisningsprinciper 1 Not**

#### **Enligt BFNAR 2016:10**

Årsredovisningen har upprättats enligt årsredovisningslagen och BFNAR 2016:10 Årsredovisning i mindre företag (K2).

#### **Materiella anläggningstillgångar**

Nedan finns nyttjandeperioderna angivna för företagets materiella anläggningstillgångar.

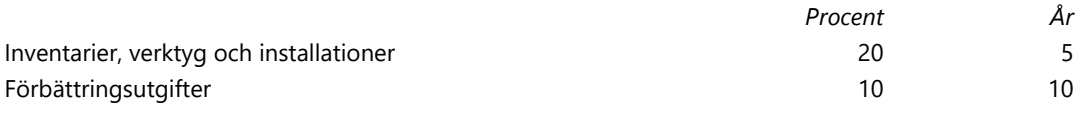

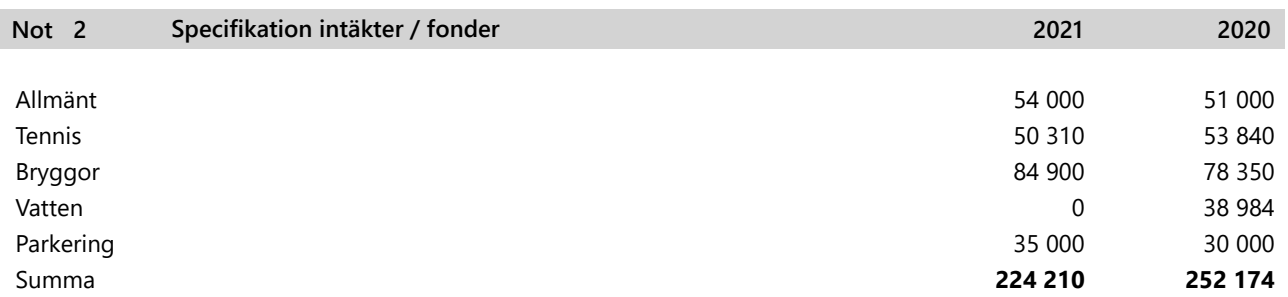

![](_page_6_Picture_320.jpeg)

Föreningen har under året betalat ut lön till instruktörer i tennis för utförda reparations- och underhållsarbeten. I resultaträkningen visas endast de sociala avgifterna som personalkostnad. Utbetalda löner har redovisats i den fond de belastat.

![](_page_6_Picture_321.jpeg)

![](_page_7_Picture_256.jpeg)

Hjalmar Litzén Ann-Charlotte Sjöstedt Viktor Ewalds Michael Billow Torkel Sintorn Olof Cederholm Vår revisionsberättelse har lämnats

Lars Schedin Revisor

Rita Hallenheim-Eriksson Revisorssuppleant

## Verification

Transaction 09222115557471122559

### Document

ÅR Skarpöborgs Fastighetsägarförening u.p.a 20211231 Main document 8 pages Initiated on 2022-06-10 09:31:32 CEST (+0200) by Viktor Ewalds (VE) Finalised on 2022-06-13 12:39:05 CEST (+0200)

### Signing parties

![](_page_8_Picture_149.jpeg)

This verification was issued by Scrive. Information in italics has been safely verified by Scrive. For more information/evidence about this document see the concealed attachments. Use a PDF-reader such as Adobe Reader that can show concealed attachments to view the attachments. Please observe that if the document is printed, the integrity of such printed copy cannot be verified as per the below and that a basic print-out lacks the contents of the concealed attachments. The digital signature (electronic seal) ensures that the integrity of this document, including the concealed attachments, can be proven mathematically and independently of Scrive. For your convenience Scrive also provides a service that enables you to automatically verify the document's integrity at: https://scrive.com/verify

![](_page_8_Picture_7.jpeg)